### **ELG3125 Signal and System Analysis**

**Frequency Content of Continuous-Time Signal** 

Presented by: Mohammad Sadeghi

## Slides and assignments: http://www.site.uottawa.ca/~msade033/

School of Information Technology and Engineering

msade033@uOttawa.ca

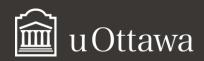

### **Frequency Content**

Fourier Series (periodic signals)

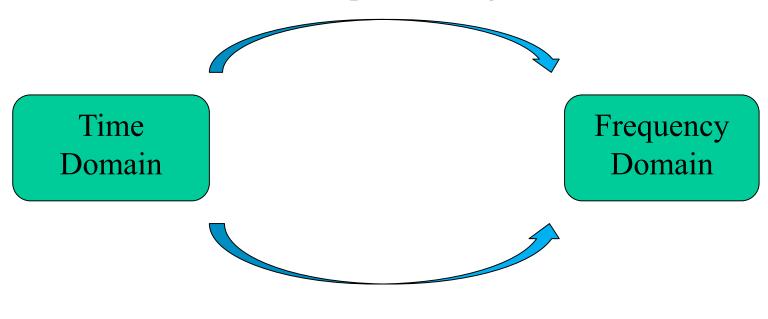

Fourier Transform

<sup>\*\*</sup>There is a relationship between Fourier Series and Fourier Transform.

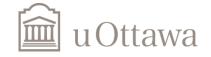

<sup>\*</sup>Fourier Transform in MATLab can be obtained by fft().

### Fourier Transform of sin(5t)

```
dt = .05;
t = -10:dt:10;
x = \sin(5*t);
X = fft(x)*dt;
X = fftshift(X);
Nw = length(X);
k = -(Nw-1)/2:1:(Nw-1)/2;
w = k*2*pi/Nw/dt; %rad./sample
plot(w,abs(X)); grid on;
```

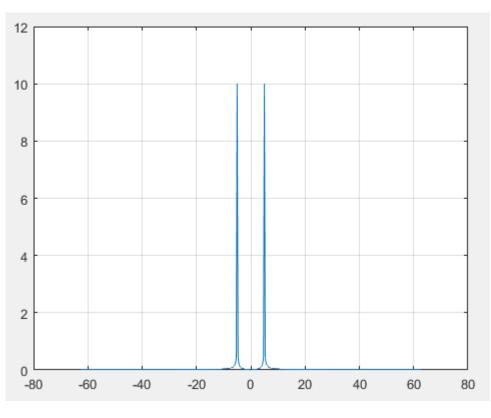

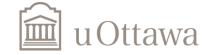

# Frequency response of the continuous-time LTI system described by the differential equation:

$$a_3 \frac{d^3 y(t)}{dt^3} + a_2 \frac{d^2 y(t)}{dt^2} + a_1 \frac{dy(t)}{dt} + a_0 y(t) = b_0 x(t)$$

First, we define coefficient matrices:

$$A = [a3 \ a2 \ a1 \ a0]$$

$$B=[b3\ b2\ b1\ b0]$$

Second, we use the following function:

$$[h,w] = freqs(B,A);$$
  
plot(w, abs(h))

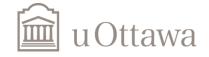

### Question 3 – assignment 7:

$$a_3 \frac{d^3 y(t)}{dt^3} + a_2 \frac{d^2 y(t)}{dt^2} + a_1 \frac{dy(t)}{dt} + a_0 y(t) = b_0 x(t)$$

```
a0 = 121868727358.1180;
a1 = 48890434.5196;
a2 = 6209.9310:
a3 = 1;
a = [a3 \ a2 \ a1 \ a0];
b0 = 121868727358.1180;
b = [0 \ 0 \ 0 \ b0];
[h,w] = freqs(b,a);
plot(w,abs(h)); grid on;
```

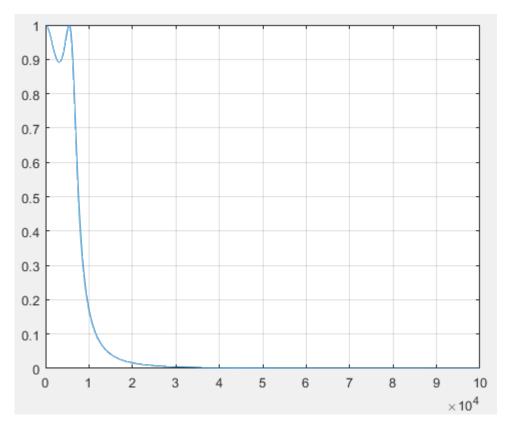

uOttawa.ca

## Thank you!

Now, you do the assignments and send the code to msade033@uottawa.ca

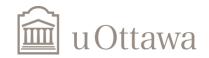

**Question 1:** Use matlab to find the Fourier transform,  $X(j\omega)$ , of

• 
$$x(t) = \sin(5t), -10 \le t \le 10.$$

• 
$$x(t) = \frac{\sin(5t)}{\pi t}, -10 \le t \le 10$$

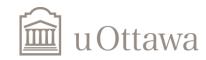

**Question 2:** Let  $x_1(1) = \sin(5t)$  and  $x_2(t) = \sin(7t)$ ,  $-10 \le t \le 10$ , Use matlab to find the Fourier transform,  $X(j\omega)$ , of x(t) for

- $x(t) = x_1(t/2)$ .
- $x(t) = x_1(t) + x_2(t)$ .
- $x(t) = x_1(t) \cdot x_2(t)$ .

Compare your results with what you expect.

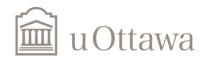

#### A. Frequency Response of a System

A.1. Given the LTI system:

$$a_2 \frac{d^2 y(t)}{dt^2} + a_1 \frac{dy(t)}{dt} + a_0 y(t) = b_0 x(t)$$

with  $a_2 = 1$ ,  $a_1 = 12$ ,  $a_0 = 35$  and  $b_0 = 30$ . Find (analytically) the frequency response  $H(j\omega)$ .

- A.2. For the frequency values w = 0:0.1:100, plot the amplitude  $|H(j\omega)|$  and the phase  $\Delta H(j\omega)$  of the frequency response  $H(j\omega)$  on the same figure.
- A.3. Use the function [h,w]=freqs(b,a) from matlab to find the frequency response H(jω). Plot the amplitude |H(jω)| and phase ∠H(jω) of the frequency response H(jω) in the same frequency interval ω as in part 2. Compare your results with the ones you obtained in section 2.

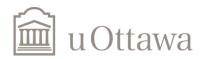